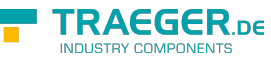

# OpcNodeReferenceSet Members

**Namespace:** Opc.UaFx **Assemblies:** Opc.UaFx.Advanced.dll, Opc.UaFx.Advanced.dll The [OpcNodeReferenceSet](https://wiki.traeger.de/en/software/sdk/opc-ua/net/api/opc.uafx.opcnodereferenceset) type exposes the following members.

# <span id="page-0-0"></span>Constructors

### <span id="page-0-1"></span>OpcNodeReferenceSet(IEnumerable<OpcNodeReference >)

Initializes a new instance of the [OpcNodeReferenceSet](https://wiki.traeger.de/en/software/sdk/opc-ua/net/api/opc.uafx.opcnodereferenceset) class using the references specified.

**C#**

public OpcNodeReferenceSet(IEnumerable<OpcNodeReference> references)

#### **Parameters**

references [IEnumerable](https://docs.microsoft.com/en-us/dotnet/api/system.collections.generic.ienumerable)[<OpcNodeReference>](https://wiki.traeger.de/en/software/sdk/opc-ua/net/api/opc.uafx.opcnodereference)

The sequence of [OpcNodeReference](https://wiki.traeger.de/en/software/sdk/opc-ua/net/api/opc.uafx.opcnodereference) instance to represent by the new [OpcNodeReferenceSet](https://wiki.traeger.de/en/software/sdk/opc-ua/net/api/opc.uafx.opcnodereferenceset).

#### **Exceptions**

[ArgumentNullException](https://docs.microsoft.com/en-us/dotnet/api/system.argumentnullexception)

The references is a null reference (Nothing in Visual Basic).

## <span id="page-0-2"></span>Methods

### <span id="page-0-3"></span>GetReferences()

Retrieves a static / preset sequence of [OpcNodeReference](https://wiki.traeger.de/en/software/sdk/opc-ua/net/api/opc.uafx.opcnodereference) instances.

**C#**

public IEnumerable<OpcNodeReference> GetReferences()

#### **Returns**

[IEnumerable](https://docs.microsoft.com/en-us/dotnet/api/system.collections.generic.ienumerable)[<OpcNodeReference>](https://wiki.traeger.de/en/software/sdk/opc-ua/net/api/opc.uafx.opcnodereference)

An [IEnumerable´1](https://docs.microsoft.com/en-us/dotnet/api/system.collections.generic.ienumerable-1) of [OpcNodeReference](https://wiki.traeger.de/en/software/sdk/opc-ua/net/api/opc.uafx.opcnodereference) instances which are predefined regarding their source node information.

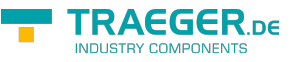

### <span id="page-1-0"></span>GetReferences(IOpcNode)

Retrieves an empty sequence of [OpcNodeReference](https://wiki.traeger.de/en/software/sdk/opc-ua/net/api/opc.uafx.opcnodereference) instances.

#### **C#**

public IEnumerable<OpcNodeReference> GetReferences(IOpcNode node)

#### **Parameters**

#### node [IOpcNode](https://wiki.traeger.de/en/software/sdk/opc-ua/net/api/opc.uafx.iopcnode)

The [IOpcNode](https://wiki.traeger.de/en/software/sdk/opc-ua/net/api/opc.uafx.iopcnode) instance from which the [OpcNodeReference](https://wiki.traeger.de/en/software/sdk/opc-ua/net/api/opc.uafx.opcnodereference) instances shall originate from or in which they shall cease.

#### **Returns**

[IEnumerable](https://docs.microsoft.com/en-us/dotnet/api/system.collections.generic.ienumerable)[<OpcNodeReference>](https://wiki.traeger.de/en/software/sdk/opc-ua/net/api/opc.uafx.opcnodereference)

An empty [IEnumerable´1](https://docs.microsoft.com/en-us/dotnet/api/system.collections.generic.ienumerable-1) of [OpcNodeReference](https://wiki.traeger.de/en/software/sdk/opc-ua/net/api/opc.uafx.opcnodereference) instances.

#### **Exceptions**

#### [ArgumentNullException](https://docs.microsoft.com/en-us/dotnet/api/system.argumentnullexception)

The node is a null reference (Nothing in Visual Basic).

### <span id="page-1-1"></span>GetReferences(OpcNodeId)

Retrieves an empty sequence of [OpcNodeReference](https://wiki.traeger.de/en/software/sdk/opc-ua/net/api/opc.uafx.opcnodereference) instances.

#### **C#**

public IEnumerable<OpcNodeReference> GetReferences(OpcNodeId nodeId)

#### **Parameters**

#### nodeId [OpcNodeId](https://wiki.traeger.de/en/software/sdk/opc-ua/net/api/opc.uafx.opcnodeid)

The [OpcNodeId](https://wiki.traeger.de/en/software/sdk/opc-ua/net/api/opc.uafx.opcnodeid) which identifies the node from which the [OpcNodeReference](https://wiki.traeger.de/en/software/sdk/opc-ua/net/api/opc.uafx.opcnodereference) instances shall originate from or in which they shall cease.

#### **Returns**

[IEnumerable](https://docs.microsoft.com/en-us/dotnet/api/system.collections.generic.ienumerable)[<OpcNodeReference>](https://wiki.traeger.de/en/software/sdk/opc-ua/net/api/opc.uafx.opcnodereference)

An empty [IEnumerable´1](https://docs.microsoft.com/en-us/dotnet/api/system.collections.generic.ienumerable-1) of [OpcNodeReference](https://wiki.traeger.de/en/software/sdk/opc-ua/net/api/opc.uafx.opcnodereference) instances.

#### **Exceptions**

TRAEGER.DE Söllnerstr. 9 92637 Weiden unfo@traeger.de u +49 (0)961 48 23 0 0

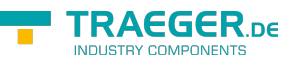

#### [ArgumentNullException](https://docs.microsoft.com/en-us/dotnet/api/system.argumentnullexception)

The nodeId is a null reference (Nothing in Visual Basic).

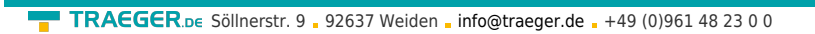

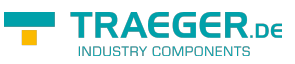

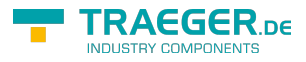

# **Table of Contents**

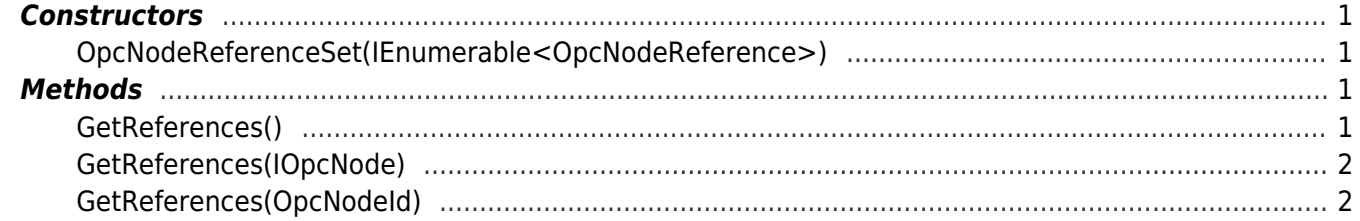